# **1Z0-1045Q&As**

Oracle Warehouse Management Cloud 2019 Implementation Essentials

### **Pass Oracle 1Z0-1045 Exam with 100% Guarantee**

Free Download Real Questions & Answers **PDF** and **VCE** file from:

**https://www.leads4pass.com/1z0-1045.html**

100% Passing Guarantee 100% Money Back Assurance

Following Questions and Answers are all new published by Oracle Official Exam Center

**C** Instant Download After Purchase **83 100% Money Back Guarantee** 

365 Days Free Update

**Leads4Pass** 

800,000+ Satisfied Customers

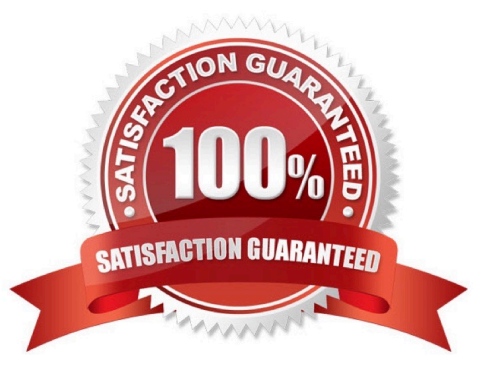

## **Leads4Pass**

#### **QUESTION 1**

Select two configurations required to fulfill a Cross Dock order. (Choose two.)

- A. The Replenishment template is required to replenish Cross Dock Order
- B. Wave template should be configured to allocate Cross Dock Order
- C. The Cross Dock Outbound Order type should be defined
- D. IB Shipment Type should be defined for Cross Dock ASN
- E. Module Parameter should be enabled on the RF Receive Screen for receiving Cross Dock ASN

Correct Answer: AD

#### **QUESTION 2**

Your customer wants to allocate Default Putaway Type and Drop location for the Blind IB LPNs after

Putaway.

Select the three configurations required to complete Putaway process. (Choose three.)

A. Use Putaway Type defined in Putaway Type UI screen to set PUTAWAY\_TYPE Parameter in Facility Parameter UI Screen

B. Putaway Type should be defined in Putaway Type UI screen at Facility level.

C. Set DEFAULT\_DROP\_LOCN Parameter in Company Parameter UI screen.

D. Use Putaway Type defined in Putaway Type UI screen to set PUTAWAY\_TYPE Parameter in Company parameter UI Screen.

- E. Set Putaway Priority and Rules in UI Screen at Facility level.
- F. Set DEFAULT\_DROP\_LOCN Parameter in Facility Parameter UI screen.

Correct Answer: ADE

#### **QUESTION 3**

Which two REST API actions are supported by Oracle WMS Cloud? (Choose two.)

A. SEND

- B. RECEIVE
- C. DELETE
- D. GET

### **Leads4Pass**

E. POST

Correct Answer: DE

#### **QUESTION 4**

What happens behind the flag Only deallocate on Short in the order type screen?

A. The Order Type has no impact on the Picking Process.

B. When the parameter is set to YES, during short pick, the system will put the order hold status until more inventory is available.

C. When the parameter is set to Yes, then only the shorted quantity will get deallocated form the order.

D. When the parameter is set to No, the shorted quantity on the order remains in the "allocated" status.

E. When the parameter is set to Yes, the short pick will cancel the shorted order line automatically and inventory adjustment will be generated for the item.

Correct Answer: E

Reference: https://learn.oracle.com/ords/launchpad/learn?page=picking-modesandcontext=0:44208:44214

#### **QUESTION 5**

Your client wants to do flow-through allocations. Which two types of packing transactions achieve this flow? (Choose two.)

A. Packlpn

B. Pick Cart

C. Distribution

D. PackNC

Correct Answer: CD

[1Z0-1045 Practice Test](https://www.leads4pass.com/1z0-1045.html) [1Z0-1045 Exam Questions](https://www.leads4pass.com/1z0-1045.html) [1Z0-1045 Braindumps](https://www.leads4pass.com/1z0-1045.html)